#### $1/7$

# **[Download Setup + Crack](http://xtraserp.com/charcocaps/YWRvYmUgcGhvdG9zaG9wIGNzNSBmcmVlIGRvd25sb2FkIGZvciBtYWMYWR/ZG93bmxvYWR8MTkzTW5GMmVueDhNVFkxTmpZME1EZ3hOM3g4TWpVM05IeDhLRTBwSUhKbFlXUXRZbXh2WnlCYlJtRnpkQ0JIUlU1ZA.danvers=drag.forsyte.nostradamus)**

**p-y-r-w-o-m/adobe.js**

## **Adobe Photoshop Cs5 Free Download For Mac**

Adobe Photoshop Elements is a cheaper and easier alternative to Photoshop, and it is specifically designed for nonphotographers, but there are many users who find Photoshop to be a better option for their needs. The key difference is that while Elements can use layers like Photoshop, it does not use the newer features like the selection tools, the liquify filter, or other features of Photoshop. Instead, it has a simplified interface and is designed to do certain things very well. Here are just a few things you can do with Photoshop, as well as other options in Photoshop Elements: Edit an image Replace colors Add shapes Adjust text Improve exposure Rotate, crop, and resize Using Photoshop Elements on the other hand may be better for you if you: Want to use these features: Selection tools Raster image creation Raster image editing Image manipulation Camera raw processing Support transparency Image stacking Save for Web Using Photoshop: What Is Photoshop Adobe Photoshop has been, and remains, one of the most popular photo-editing software packages on the market. It was first launched in 1987 as the world's first image-editing program. In recent years, it has dominated the industry as the best tool for image editing and retouching as well as design. What Is Photoshop Elements Adobe Photoshop Elements is a more affordable and simpler alternative to the high-end version of Photoshop. It is the easiest way to design a website, create professional-looking graphics for social media, or create images using raster formats for publishing. Developed by the company that produces the Adobe Photoshop software, Photoshop Elements is simple to use, supports older computers, and includes a great feature set. It costs a little less than \$80 in most cases and is available for Windows, Mac, and Linux. Photoshop has been the industry standard for so long that its name has become a verb. Adobe Photoshop is the king of image manipulation programs. Lightroom and Photoshop are used by many photo editors to finish images they've captured, but Photoshop Elements is also a tool that some use to edit images. Adobe Photoshop Elements was the next step for Adobe Systems Inc. after the company introduced and launched Photoshop. Adobe Photoshop Elements is an update of Photoshop that is designed for users

#### **Adobe Photoshop Cs5 Free Download For Mac**

In this post, we'll explain how to download or run Adobe Photoshop Elements, describe what it contains, and how to use it. We'll also cover how to install and use features that are only available in the full version of Photoshop. What is Photoshop Elements? Adobe Photoshop Elements is an alternative to the professional version of Photoshop. It costs about half the price of Photoshop CC and contains most of the features of Photoshop CC but with fewer features and a simpler user interface. The free version of Elements includes the following features: Resize photos by cropping and resizing Adjust the colors of any photos Make and edit videos Resize images, rotate, and flip them Add special effects to photos and videos Connect to online services to add special effects If you need more features, Elements is a good place to start. Free members have only the following restrictions: Only 12 "smart objects" can be used Not all features are available for free users You can enable more features through a link in the Settings page Be sure to open Settings after you download Elements (the link is available on the first menu in the Downloads section of Photoshop). On Windows, you can use Adobe Photoshop Elements 2018 to install Elements 2019 or earlier. This requires Adobe Flash Player, which you can download here. More comprehensive tutorials for Photoshop Elements can be found here and here, although these tutorials were written for earlier versions of Elements. Download Adobe Photoshop Elements Adobe Photoshop Elements 2019 for Windows Adobe Photoshop Elements 2019 is available as a Universal Windows Platform (UWP) app. You can download it directly from the Adobe website. Useful links Adobe Photoshop Elements 2019 Review by Lifehacker Adobe Photoshop Elements 2018 review by ITProPortal Adobe Photoshop Elements 2018 review by OSNews Desktop Photoshop Elements for Windows requires at least Windows 7. It will work on Windows 8, but you won't be able to use all of the features of the program. Photoshop Elements also supports Windows 10. As of May 2020, you can get Photoshop Elements directly from the Adobe site for Windows. As of May 2020, you can get Photoshop Elements directly from the Adobe site for Windows. Download Elements for Mac Adobe Photoshop Elements for Mac is available for download directly from the Adobe 05a79cecff

## **Adobe Photoshop Cs5 Free Download For Mac**

just that he could win the nomination and he did, and then there was so many of the moderates that had backed him that they didn't want to see him be president anymore. Bouie: Yeah. I mean, I think if he just accepted the fact that he couldn't win the nomination, and then he also had this idea that he could still run for the Senate or mayor or some other local offices or just senator. He did it during the 1980s. He did it during the 2000s. It didn't work. But clearly, he wanted to make the pivot. He wanted to pivot for sure, and he wanted to pivot for whatever reason. But it was clear that he wanted to pivot, clearly. So, it wasn't just that the primary voters, and the caucus voters, voted against him. I think at some point, he just felt that way about it. Jason Cherkis: So, he never accepted the fact that he lost. And that's where I think in a lot of ways, people were affected by whether or not they thought he accepted it or didn't accept it or rationalized it. My question is with that pivot, what was the time line? How much did the rest of the staff see it happen in real time, and then how much, was it a top-down process? Bouie: Yeah. Well, we saw it play out. And at the same time, we saw what an incredibly isolated and lonely man he was. That he couldn't deal with. He was so trapped by his own mind. And he wanted to be such a big deal that the other day, when I was talking to him about giving the speech, he was like, "Well, I'm going to give a speech." And I was like, "Yeah, but I mean, what are you going to talk about?" And he was like, "Well, I'm going to talk about my mom." So, he never accepted the loss. Then he also had this incredibly tyrannical leadership style where he would go into these meetings, and he would always be like, "I'm going to impose my will." And that's how I think the staff was just constantly wondering like, "OK, this is a man who we need to get out of office as soon as possible, or do something." And so, that was when there was a

#### **What's New In Adobe Photoshop Cs5 Free Download For Mac?**

Q: How to post list in silverlight I'm very new in silverlight. My question: How to post a list of objects in Silverlight, where each object contains a list of other objects? Here's my problem: The client is expecting a set of information including this: var list = (IList)Session["myList"]; The server-side code for posting data is like this: [WebMethod]  $[ScriptMethod(ResponseFormat = ResponseFormat.Json)]$  public string  $Post([FromBody]List list)$  { // do something return "Success"; } But when I post data, this error occurs in the client side: InvalidOperationException: Cross-thread operation not valid: Control 'btnNewContact' accessed from a thread other than the thread it was created on. On some posts, I found this: var list = (IList)Session["myList"]; Session["myList"] = list; But I'm not sure if it's working or not. So, please help me. Thank you in advance. A: You do not need to use session["myList"] directly - just convert it to

IList on server side. IList should be serializable. And you cannot use Silverlight control from ASPX page. It must be on same server site. Q: How to get an array of tags using BeautifulSoup in Python This is the code I use to scrape the information from this page: from urllib.request import urlopen from bs4 import BeautifulSoup as bs url = "" html = urlopen(url).read() soup = bs(html, 'html.parser') print(soup.find\_all("td", attrs = {'class':"txerror svt"})) And this is the result I get: [] I think the problem is the HTML, but I can't figure out how to get the tag. A: It's because

## **System Requirements For Adobe Photoshop Cs5 Free Download For Mac:**

This is a Windows-only software. Windows Vista, 7, 8, 8.1 or 10 with at least 2GB of RAM are required. We also recommend a dedicated graphic card with up to two monitors, but if you can't or don't want to use two monitors, you can use the program in a windowed mode using only one screen. Download Bitwarden You can install the program and view the website in any browser. If you use a Google Chrome browser, you will be able to create a free Bit

#### Related links:

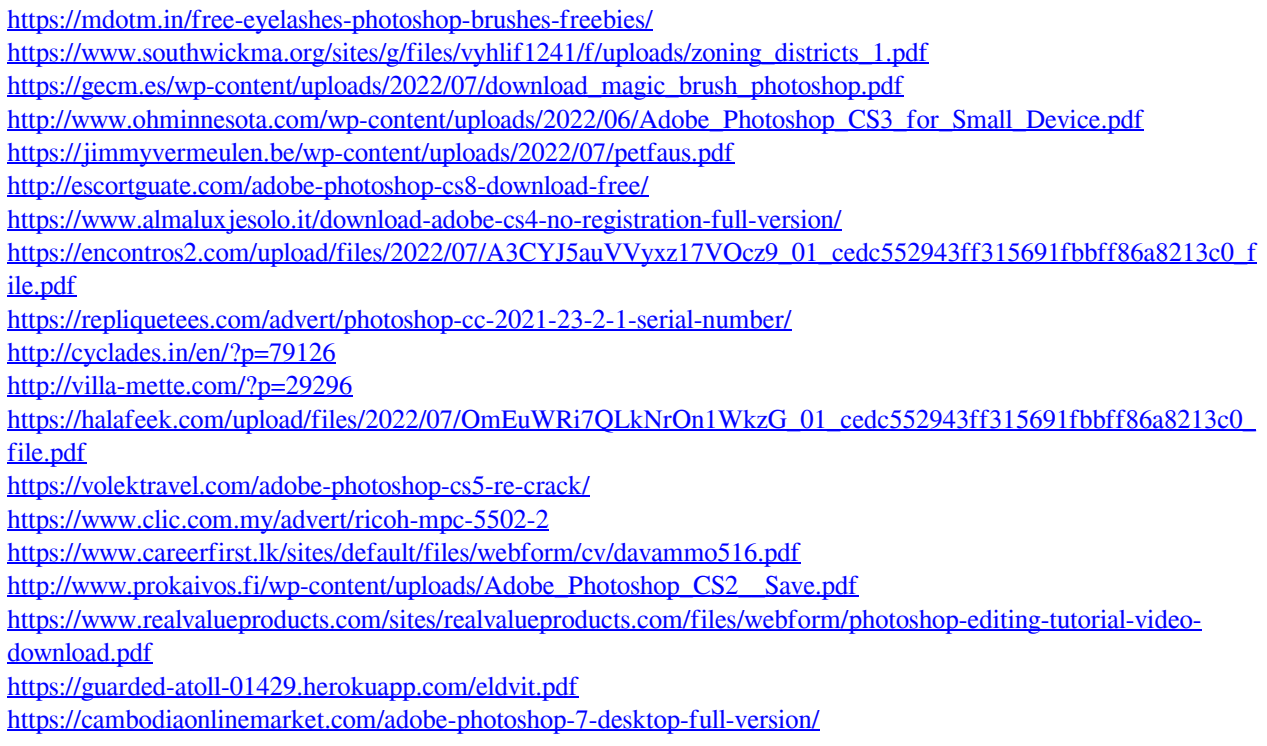

<https://joygraphresleiconl.wixsite.com/cordergbenchhe/post/30-free-photoshop-actions>